# Form.com API & Integration Capabilities

In a modern enterprise, multiple IT systems do not live in isolation. Instead, they communicate and exchange data with each other to efficiently solve business problems.

### **HIGHLIGHTS**

**Bi-directional Integrations:** It's important for the software used to capture data in the field to "talk" to the other systems you already use, like asset management tools and any CRM systems you have in place.

**Single Sign-on:** If you are thinking of migrating inspections and other data collection operations inside your enterprise to run on a mobile environment, you would probably want to have a user log-in with the same login credentials they use in every other application.

**Business Intelligence Reporting:** The Form.com API allows data collected from the field to be easily fed into dynamic BI Dashboard programs, such as QlikTech, in real time.

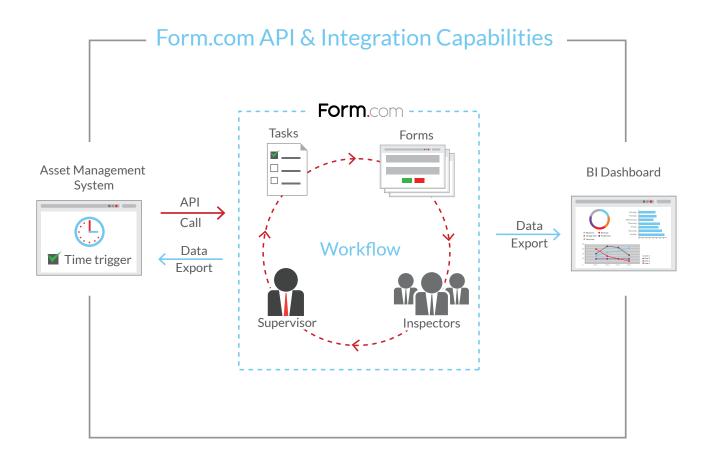

Whether you need to integrate a mobile inspection system within your existing enterprise IT infrastructure, or add a dynamic mobile forms engine to your software product - the Form.com platform provides you the power and flexibility you need.

# **WEB SERVICES API**

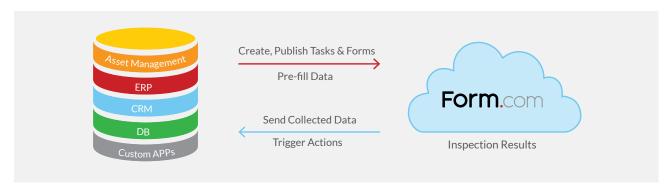

Form.com's Web Services API provides business logic and data integration between your Form.com solution and other applications.

# Using the Form.com web services API you can:

- Publish forms
- Modify and manage existing forms
- Extract itemized form data
- Create and manage tasks
- Create and manage users
- Manage the data objects within Form.com
- Trigger actions in the Form.com platform
- and more...

The APIs are based on SOAP standards and may be used from applications written in virtually any programming language, including .NET C#, Java, Python, PHP, Ruby, and others. To learn more about the web services that are available in Form.com, please refer to our <u>API documentation</u>.

## **PUSH NOTIFICATIONS**

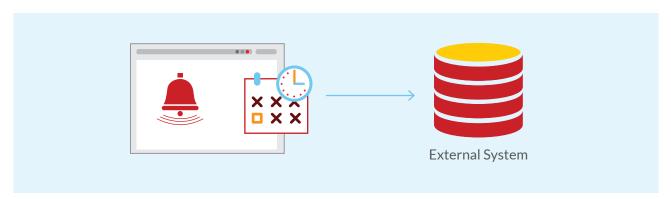

Push notifications allow Form.com to send data to external applications and systems immediately after the form has been submitted, by issuing HTTP(s) requests to a third party system. Notifications may contain form data, within the request that is being sent, so that an external system may be instantly aware of what form has been submitted, by whom, and what data has been entered. Push notifications are perfect for real-time integration scenarios.

To learn more, see our documentation on Remote Data Sender Plugin.

#### DATA EXPORT AND IMPORT CAPABILITIES

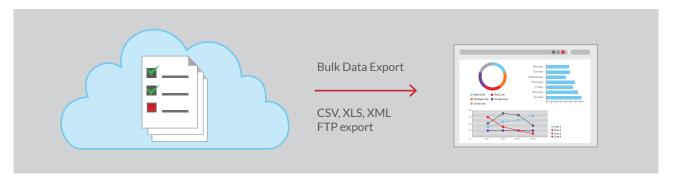

Data export and import capabilities create the ability to move large volumes of data to and from Form.com in a convenient format.

## Collecting data from completed forms is possible in one of the two ways:

- By requesting data from Form.com.
- By scheduling the delivery of data to a secure FTP location.

Either way, the data delivered may be pre-filtered to only include records that have recently changed or records that are of particular interest at the moment. The following export formats are supported:

# XML | CSV | XML | CSV

Form.com may also be scheduled to import data from external systems on scheduled basis.

To learn more, see the documentation on scheduled report delivery and object synchronization.

## **JAVASCRIPT API**

Form.com's JavaScript API enhances user experience and allows manipulation of form appearance and structure.

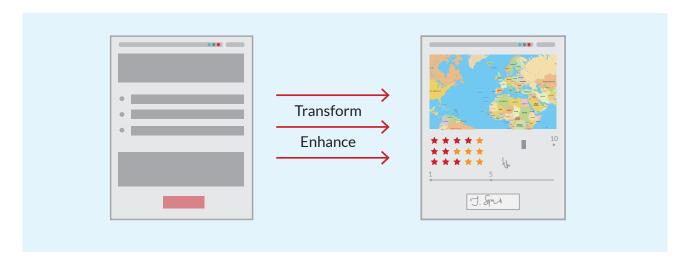

Form elements are easily accessed via a comprehensive list of JavaScript objects and functions, to preform simple or complex manipulations. It is perfect for custom, real-time, same page logic implementation and to customize the look and feel of a form.

#### SINGLE SIGN-ON CAPABILITIES

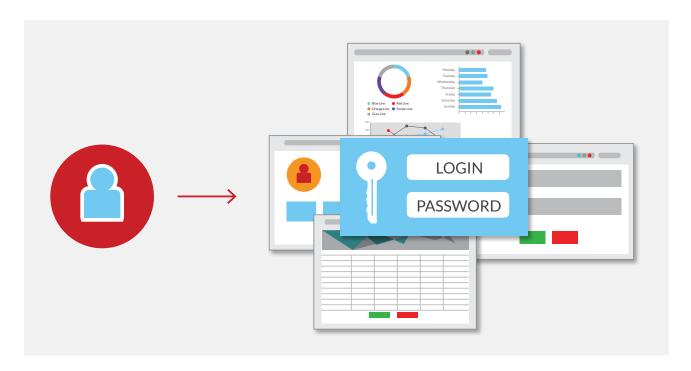

Form.com uses SAML 2.0 to provide Single Sign-On capabilities in the cloud.

This allows Form.com to integrate with Microsoft Active Directory using Federation Services (ADFS), CA SiteMinder, and other access directory systems that support SAML 2.0.

The Form.com API is easy to use and is accompanied by extensive documentation.

It can be used by developers and IT professionals in your organization to provide solutions for your specific integration needs. If your technicians do not have the time or resources to build custom scripts for an inspection process, Form.com provides an experienced team of professionals to help along the way or complete the entire custom project for you.

If you have any questions about using Form.com API and other integration capabilities, please contact your Business Analyst or the Customer Support.